## PHILIPPS-UNIVERSITÄT MARBURG

Fachbereich Mathematik und Informatik Prof. Dr. R. Loogen

D-35032 Marburg Hans Meerwein Straße Lahnberge

# Übungen zur "Praktischen Informatik III", WS 2005/06

Nr. 5, Abgabe: 29. November 2005 vor der Vorlesung

### A. Hausaufgaben

Die Lösungen sollten grundsätzlich schriftlich, Programme zusätzlich auf Diskette oder per E-Mail an Ihre Tutorin abgegeben werden. Die Abgabe ist in Gruppen bis zu zwei Personen erlaubt.

20. Interaktive Ein-/Ausgabe 4 Punkte

Schreiben Sie ein interaktives Haskell-Programm, das solange eine Zahlenliste in Haskell-Syntax einliest und die Summe der Zahlen ausgibt, bis eine Leerzeile eingegeben wird.

Bei den Zahlenlisten soll es sich um endliche Aufzählungen von ganzen Zahlen handeln. Nebenstehend ist eine Beispielausfuhrung ge- ¨

zeigt.

Main> main Bitte eine Zahlenliste eingeben! [100,-34,200,300,-35,-100] Die Summe beträgt: 431. Bitte eine Zahlenliste eingeben! [-123,300,400,-234,100,-234] Die Summe beträgt: 209. Bitte eine Zahlenliste eingeben!

Ende!

21. Fraktale Bilderzeugung 5 Punkte 1999 and the state of the state of the state of the state of the state of the state of the state of the state of the state of the state of the state of the state of the state of the stat

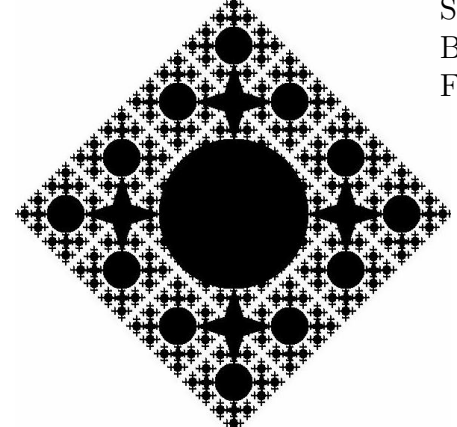

Schreiben Sie ein Programm, das ein fraktales Bild der angegebenen Form erzeugt und in einem Fenster ausgibt.

### 22. Testfunktion höherer Ordnung 3 Punkte

Die Funktion exists :: (a -> Bool) -> [a] -> Bool soll bei einem Aufruf (exists p xs) überprüfen, ob mindestens ein Element der Liste xs das Prädikat p erfüllt. Zum Beispiel soll der Ausdruck exists even [3,5,7,6] den Wert True ergeben.

- (a) Erstellen Sie eine herkömmliche rekursive Definition der Funktion.  $/1$
- (b) Implementieren Sie die Funktion mittels foldl oder foldr. / 2

### B. Mündliche Aufgaben

23. Anwendung von Funktionen höherer Ordnung

Definieren Sie die folgenden Funktionen unter Verwendung vordefinierter Funktionen höherer Ordnung:

- (a) pairAndSquare :: Num a => [a] -> [(a,a)] paart jedes Element einer Liste von Zahlen (Typklasse Num a) mit seinem Quadrat. Beispiel: pairAndSquare  $[1,2,3] \Rightarrow$   $[ (1,1), (2,4), (3,9) ]$
- (b) multNeighbours :: Num a => [a] -> [a] multipliziert je zwei aufeinanderfolgende Zahlen einer Liste. Beispiel: multNeighbours  $[1,2,3,4] \Rightarrow$   $[2,6,12]$
- (c) substitute :: Eq a => a -> a -> [a] -> [a] ersetzt in einer Liste alle Vorkommen eines Elementes. Beispiel: substitute 'u' 'i' "substitute" ⇒<sup>∗</sup> "sibstitite"
- (d) remove :: Eq a => a -> [a] -> [a] löscht in einer Liste alle Vorkommen eines Elementes. Beispiel: remove 'u' "substitute" ⇒<sup>∗</sup> "sbstitte"
- (e) numTwins :: Eq a => [a]  $\rightarrow$  Int zählt in einer Liste, wie oft benachbarte Elemente gleich sind.

Beispiel: numTwins "Hallo, Otto!" ⇒<sup>∗</sup> 2

(f) addPointwise :: Num a =>  $[(a,a)] \rightarrow (a,a)$  addiert komponentenweise die Elemente einer Liste von Zahlenpaaren. Beispiel: addPointwise  $[(1,2), (2,3), (3,4)] \Rightarrow (6,9)$